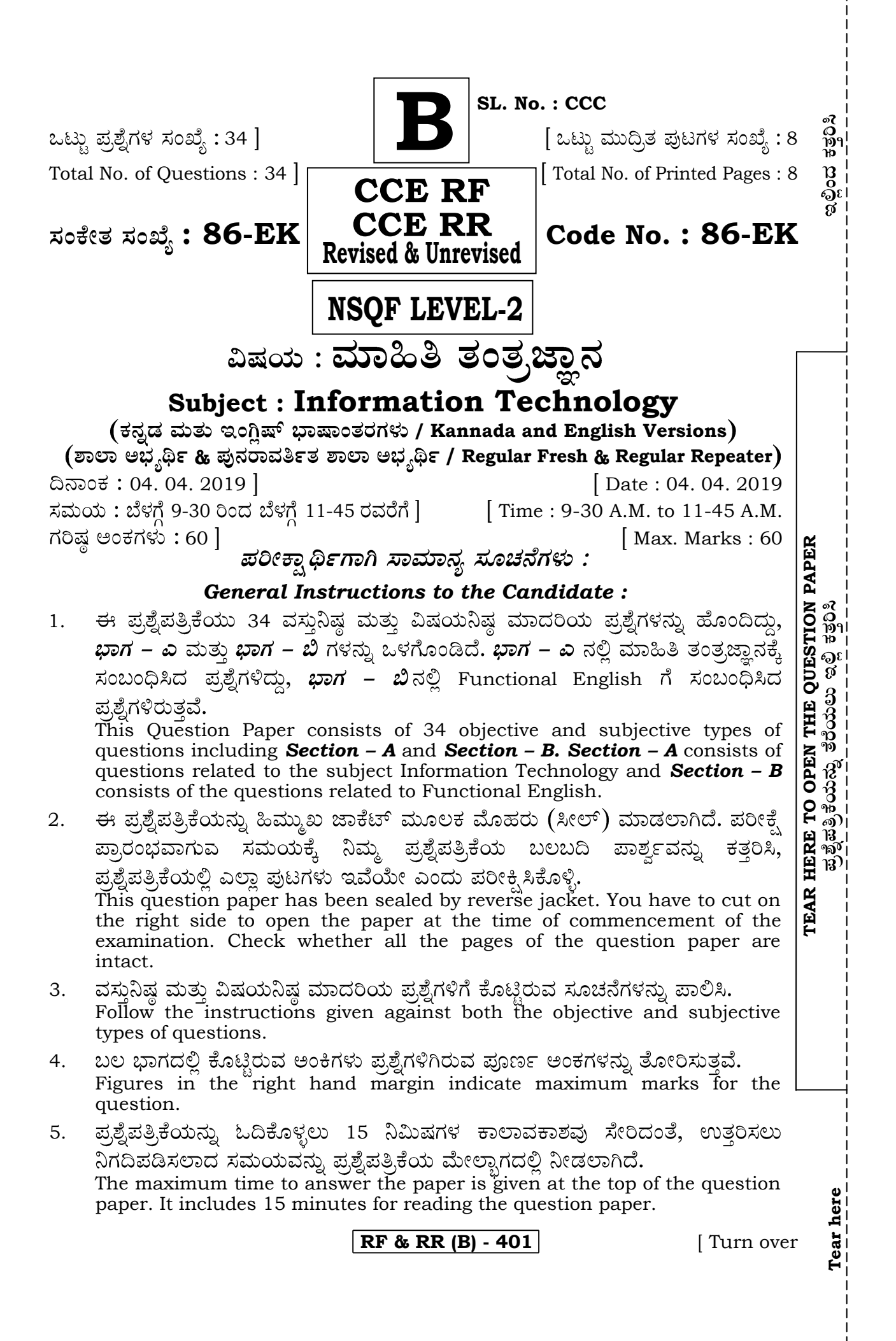

#### **86-EK (Level-2)** 2 **CCE RF & RR**

## ಬಾಗ – ಎ

#### **SECTION – A**

- ಈ ಕೆಳಗಿನ ಪ್ರಶ್ನೆಗಳಿಗೆ ಅಥವಾ ಅಪೂರ್ಣ ಹೇಳಿಕೆಗಳಿಗೆ ನಾಲ್ಕು ಆಯ್ಕೆಗಳನ್ನು ನೀಡಲಾಗಿದೆ. ಅವುಗಳಲ್ಲಿ I. ಹೆಚ್ಚು ಸೂಕ್ತವಾದ ಉತ್ತರವನ್ನು ಆರಿಸಿ, ಕ್ರಮಾಕ್ಸರದೊಂದಿಗೆ ಬರೆಯಿರಿ:  $7 \times 1 = 7$ *Four* alternatives are given for each of the following questions / incomplete statements. Choose the correct alternative and write the complete answer along with its question number and alphabet :
	- ಶೇರ್ ವರ್ಕ್ಉಕ್ ಆಯ್ಕೆಯು ಲಭ್ಯವಿರುವುದು 1.
		- (A) ಮ್ಯೂ ಟ್ಯಾಬ್ನ ವಿಂಡೋಸ್ ಗುಂಪಿನಲ್ಲಿ
		- (B) ಡೇಟಾ ಟ್ಯಾಬ್ನ ಚೇಂಜಸ್ ಗುಂಪಿನಲ್ಲಿ
		- (C) ರಿವ್ಯೂ ಟ್ಯಾಬ್ನ ಚೇಂಜಸ್ ಗುಂಪಿನಲ್ಲಿ
		- (D) ಡೇಟಾ ಟ್ಯಾಬ್ನ ವಿಂಡೋ ಗುಂಪಿನಲ್ಲಿ

Share workbook option is available under

- (A) Window group in view tab (B) Changes group in data tab
- (C) Changes group in review tab (D) Window group in data tab.

ಪಠ್ಯ ಹೊರಳು ಅಡಿಯಲ್ಲಿ ಲಭ್ಯವಿರುವ ಆಯ್ಕೆ 2.

- (A) ಸ್ಕೈೀರ್ (B) ಆ್ಯರೋ
- (C) (D)

The option available under wrap text is

- (A) square (B) arrow
- (C) circle (D) triangle
- ಸಿಲಿಂಡರ್, ಕೋನ್ ಮತ್ತು ಪಿರಮಿಡ್ಗಳೆಂಬ ಉಪ ಅಂಶಗಳನ್ನು ಹೊಂದಿರುವ ಚಾರ್ಟ್ಗಳ 3. ಗುಂಪು
	- (A) ಬಾರ್ ಚಾರ್ಟ್, ಪೈ–ಚಾರ್ಟ್ (B) ಬಾರ್ ಚಾರ್ಟ್, ಕಾಲಮ್ ಚಾರ್ಟ್
	- (C) (D)

The group of charts that include cylinder, cone and pyramid subtypes is

- (A) Bar chart, Pie chart (B) Bar chart, Column chart
- (C) Pie chart, Column chart (D) Area chart, Line chart

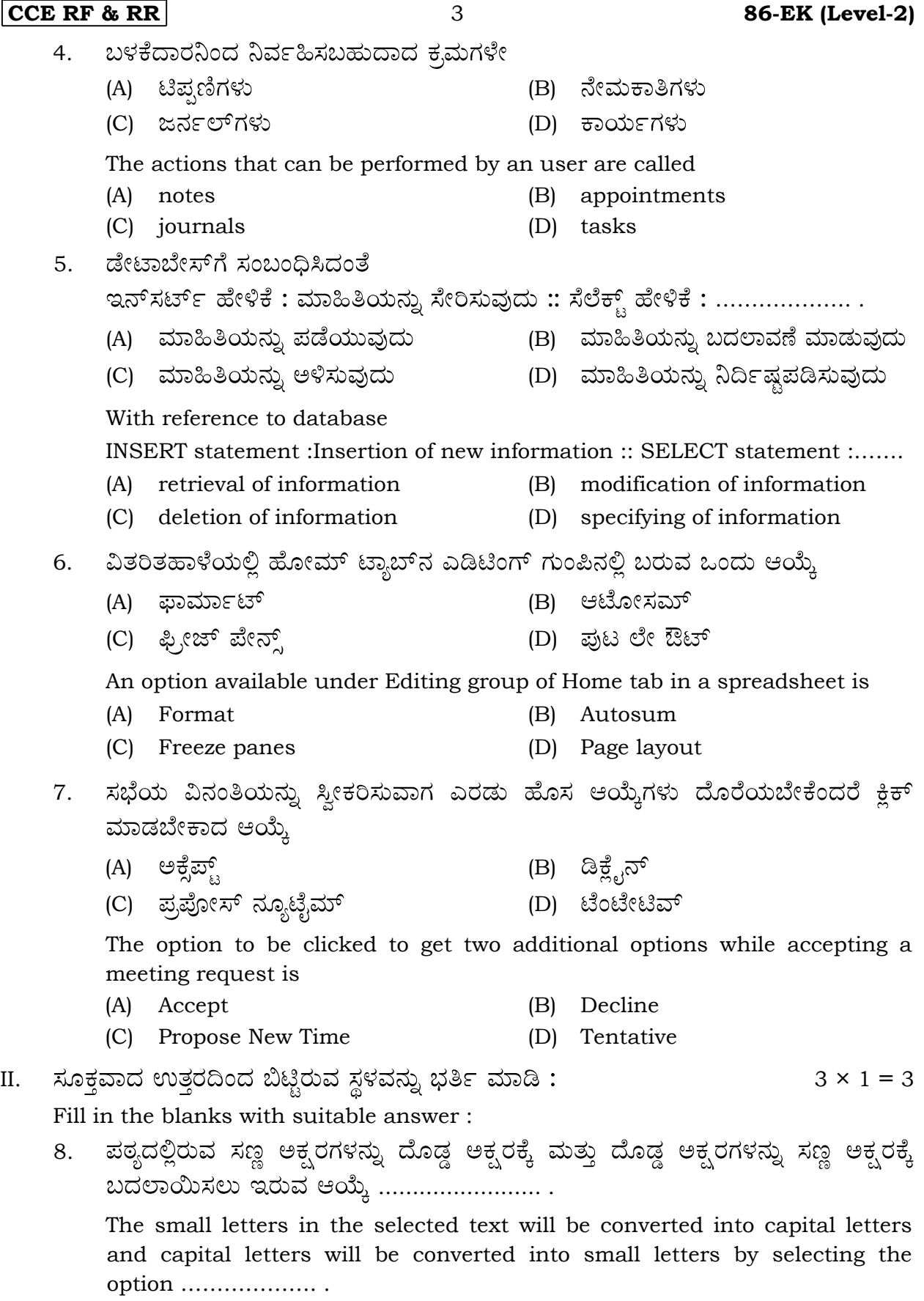

**RF & RR (B) - 401** [ Turn over

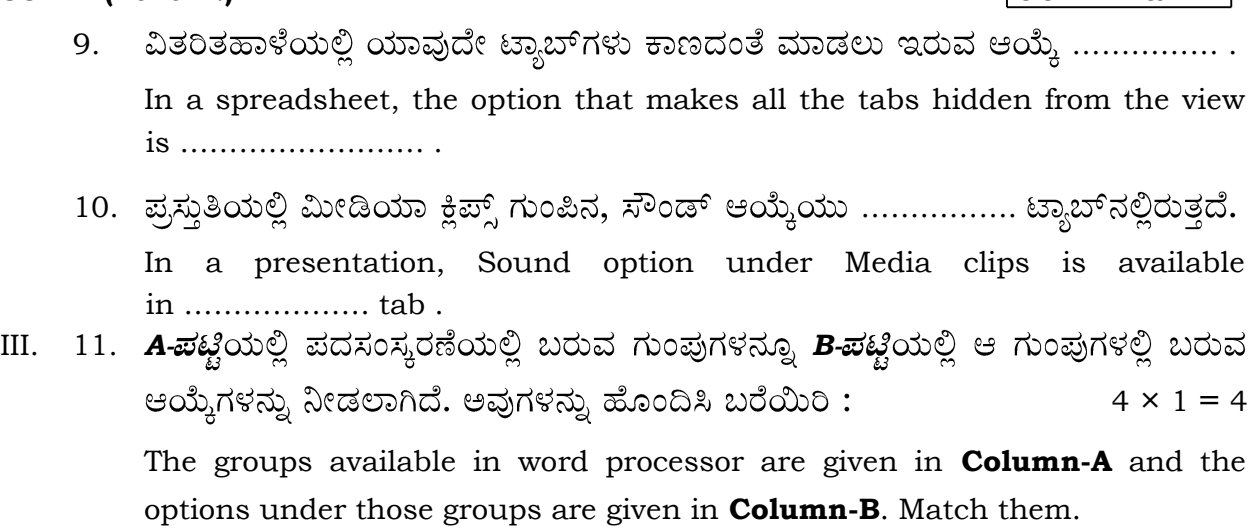

**86-EK (Level-2)** 4 **CCE RF & RR**

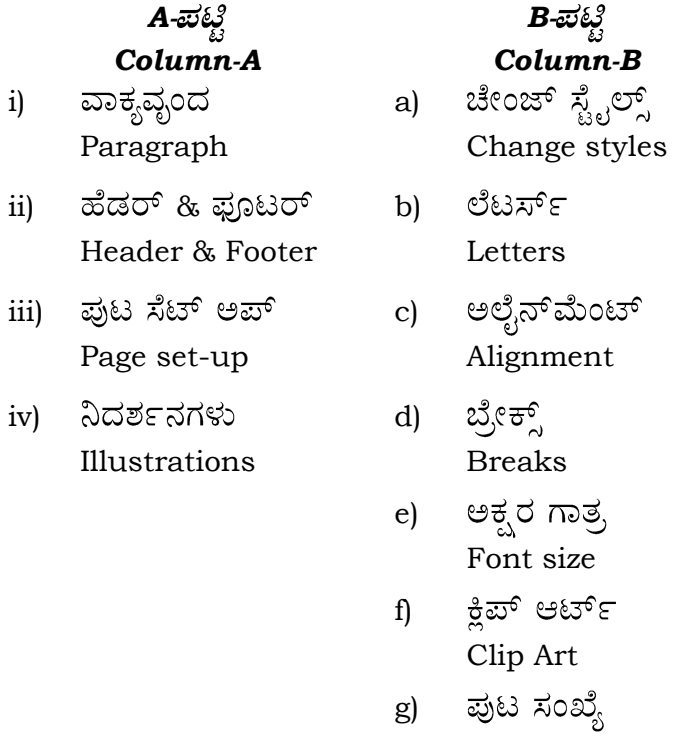

IV. ಈ ಕೆಳಗಿನ ಪ್ರಶ್ನೆಗಳಿಗೆ ಉತ್ತರಿಸಿ :  $6 \times 1 = 6$ 

Answer the following questions :

- 12. ಒಂದು ಪದಸಂಸ್ಕರಣೆ ದಸ್ತಾವೇಜಿನಲ್ಲಿ ವಿಭಾಗ ವಿಭಜನೆಯನ್ನು ಹೇಗೆ ನೋಡಬಹುದು ? How can section break of a word document be viewed ?
- 13. ಒಂದು ಪುಟದ ಶಿರೋಲೇಖದಲ್ಲಿ ಸೇರಿಸಬಹುದಾದ ಯಾವುದಾದರೂ ಎರಡು ಅಂಶಗಳನ್ನು ಬರೆಯಿರಿ.

Page number

Write any *two* items that can be added to the header area of a page.

14. ಒಂದು ಕಾರ್ಯಹಾಳೆಯ ಕೋಶಗಳಿಗೆ ಹೆಸರನ್ನು ಕೊಡುವುದು ಹೇಗೆ ಉಪಯುಕ್ತವಾಗಿದೆ ? How does assigning names to cells in a worksheet help you ?

#### **CCE RF & RR 6 86-EK (Level-2)**

- 15. ಒಂದು ಪ್ರಸ್ತುತಿಯಲ್ಲಿ ಚಾರ್ಟ್**ನ ಬಣ್ಣ ಮತ್ತು ಪರಿಣಾಮವನ್ನು ಹೇಗೆ ಬದಲಾಯಿಸು**ತ್ತೀರಿ ? How do you change the colours and effects of the chart in a presentation ?
- 16. ಕ್ಯಾಲೆಂಡರ್ ತಂತ್ರಾಂಶವನ್ನು ಉಪಯೋಗಿಸಿ ನೇಮಕಾತಿಯನ್ನು ನಿಗದಿಪಡಿಸುವ ಎರಡು ವಿಧಾನಗಳನ್ನು ಬರೆಯಿರಿ.

Write the two ways of scheduling an appointment using the calendar application.

17. ಒಂದು ವಿತರಿತಹಾಳೆಯಲ್ಲಿ ಚಾರ್ಟ್ ಅನ್ನು ಸೇರಿಸಿದ ನಂತರ ಲಭ್ಯವಾಗುವ ಎರಡು ಹೆಚ್ಚುವರಿ ಟ್ನಾಬ್ಗಳನ್ನು ಹೆಸರಿಸಿ.

Name two additional tabs that are available after inserting a chart in a spreadsheet.

V. 5 × 2 = 10

Answer the following questions :

18. ಶ್ರವಣೇಂದ್ರಿಯ ದೌರ್ಬಲ್ಯವನ್ನು ಹೊಂದಿರುವ ಬಳಕೆದಾರರಿಗೆ ಸೌಂಡ್ಸೆಂಟ್ರಿ ಹೇಗೆ ಸಹಾಯ ಮಾಡುತ್ತದೆ ? ಸೌಂಡ್ಸೆಂಟ್ರಿ ಆಯ್ಕೆಯನ್ನು ಹೇಗೆ ಸಕ್ರಿಯಗೊಳಿಸಬಹುದು ?

How does soundsentry help the users with auditory impairment ? How can soundsentry option be enabled ?

**/***OR*

ಜಿ–ಮೇಲ್ ಖಾತೆಯನ್ನು ಹೊಂದಿರುವ ಬಳಕೆದಾರನು ಗೂಗಲ್ ಟಾಕ್ ಅನ್ನು ಪ್ರಾರಂಭಿಸಿ, ಬಳಕೆ ಮಾಡುವ ವಿಧಾನವನ್ನು ವಿವರಿಸಿ.

Explain the method of launching and using Google Talk by an user having G-mail account.

19. ಟೆಂಪ್ಲೇಟ್ ಎಂದರೇನು ? ನಿಮ್ಮ ಶಾಲೆಗೆ ಬೇಕಾದ ಪ್ರಮಾಣಪತ್ರಗಳನ್ನು ಸೃಷ್ಠಿಸುವ ವಿಧಾನವನ್ನು ವಿವರಿಸಿ.

What is a template ? Explain the method to create certificates for your school.

### **/***OR*

ಎಂಬೆಡೆಡ್ ದಸ್ತಾವೇಜುಗಳ ಅನಾನುಕೂಲಗಳನ್ನು ವಿವರಿಸಿ.

Explain the disadvantages of embedded document.

20. ಸಾರ್ಟ್ ಆಯ್ಕೆಯ ಅನುಕೂಲವನ್ನು ತಿಳಿಸಿ. ಸಾರ್ಟ್ ಆಯ್ಕೆಯು ಲಭ್ಯವಿರುವ ಗುಂಪು ಮತ್ತು ಟ್ಯಾಬ್ ಅನ್ನು ಹೆಸರಿಸಿ.

Mention the advantage of Sort option. Name the group and tab under which Sort option is available.

21. ಜರ್ನಲ್ ಎಂಟ್ರಿ ಸಹಾಯದಿಂದ ಮೈಕ್ರೋಸಾಫ್ಟ್ ವರ್ಡ್ ಅಪ್ಲಿಕೇಷನ್**ನ ಜಾಡನ್ನು ಪತ್ತೆ ಮಾಡು**ವ ವಿಧಾನವನ್ನು ವಿವರಿಸಿ.

Explain the method to track the usage of Microsot Word application using journal entry.

22. ಡೇಟಾಬೇಸ್ನಲ್ಲಿ ಬೈನರಿ ಡೇಟಾ ಟೈಪ್ನ ಉಪಯೋಗವೇನು ? ಬೈನರಿ ಡೇಟಾ ಟೈಪ್ನ ಮೂರು ವಿಧಗಳನ್ನು ಬರೆಯಿರಿ.

What is the advantage of binary data type in a database ? Write three types of binary data type.

**RF & RR (B) - 401** [ Turn over

#### **86-EK (Level-2)** 6 **CCE RF & RR**

- VI. 4 × 3 = 12
	-

Answer the following questions :

23. ವರ್ಡ್ಐೈಸ್ನಲ್ಲಿ ಬ್ಲಾಗ್ ಖಾತೆಯನ್ನು ಸೃಷ್ಟಿಸಿ, ಬಳಕೆಗೆ ಸಿದ್ಧವಾಗುವಂತೆ ಮಾಡುವ ವಿಧಾನವನ್ನು ವಿವರಿಸಿ.

Explain the method of creating a blog account in Wordpress and make it ready for use.

24. ವಿತರಿತಹಾಳೆಯಲ್ಲಿ ಅನೇಕ ವರ್ಕ್ ಿಂಡೋಗಳನ್ನು ತೆರೆಯುವ ಮತ್ತು ವ್ಯವಸ್ಥೆಗೊಳಿಸುವ ವಿಧಾನವನ್ನು ವಿವರಿಸಿ.

Explain the method of opening and arranging multiple workbook windows in a spreadsheet.

### **/***OR*

ಒಂದು ವಿತರಿತಹಾಳೆಯಲ್ಲಿ ಬೃಹತ್ ಪ್ರಮಾಣದ ಡೇಟಾವನ್ನು ನಿರ್ವಹಣೆ ಮಾಡಲು ಕಂಡಿಷನ್ ಫಾರ್ಮಾಟಿಂಗ್ ಹೇಗೆ ಸಹಾಯಕವಾಗಿದೆ ? ಈ ಆಯ್ಕೆಯು ಲಭ್ಯವಿರುವ ಗುಂಪು ಮತ್ತು ಟ್ಯಾಬ್ ಅನ್ನು ಹೆಸರಿಸಿ. ಈ ಆಯ್ಕೆಯಲ್ಲಿ ಬರುವ ಹೈಲೈಟ್ ಸೆಲ್ಸ್ ರೂಲ್ಸ್ ಆಯ್ಕೆಯಿಂದಾಗುವ ಉಪಯೋಗವೇನು ?

How does conditional formatting useful in maintaining huge amount of data in a spreadsheet ? Name the group and the tab under which this option is available. What is the advantage of the option Highlight cells Rules that comes under this option ?

- 25. ಪ್ರಸ್ತುತಿಯನ್ನು ಪರಿಣಾಮಕಾರಿಯನ್ನಾಗಿ ಮಾಡಲು ಯಾವುದಾದರೂ ಆರು ಸಲಹೆಗಳನ್ನು ಸೂಚಿಸಿ. Suggest any *six* tips to make the presentation effective.
- 26. ಓಪನ್ ಆಫೀಸ್ ಬೇಸ್ ಅಪ್ಲಿಕೇಷನ್ನಲ್ಲಿ ಡೇಟಾಬೇಸ್ ಅನ್ನು ಸೃಷ್ಟಿಸುವ ಹಂತಗಳನ್ನು ವಿವರಿಸಿ.

Explain the steps to create a database in open office Base Application.

VII. 2 × 4 = 8

Answer the following questions :

27. ಡೇಟಾಬೇಸ್ಗೆ ಸಂಬಂಧಿಸಿದಂತೆ ಇವುಗಳನ್ನು ವಿವರಿಸಿ :

Explain the following with reference to database :

- ನ್ಯೂಮರಿಕ್ ಡೇಟಾ ಟೈಪ್ i) Numeric data type
- ಪ್ರೆಮರಿ ಕೀ ii)

Primary key

28. ವಿತರಿತಹಾಳೆಯಲ್ಲಿ ಲಭ್ಯವಿರುವ ನಾಲ್ಕು ರೀತಿಯ ವೀಕ್ಷಣೆಗಳನ್ನು ವಿವರಿಸಿ.

Explain four types of views available in a spreadsheet.

### **/***OR*

ಬ್ಬಹತ್ ಪ್ರಮಾಣದ ದತ್ತಾಂಶವನ್ನು ಹೊಂದಿರುವ ವಿತರಿತಹಾಳೆಯನ್ನು ಮುದ್ರಿಸುವಾಗ ಸಹಾಯಕವಾಗುವ ಯಾವುದಾದರೂ ನಾಲ್ಕು ಪುಟ ಲೇಔಟ್ ಆಯ್ಕೆಗಳನ್ನು ವಿವರಿಸಿ.

Explain any four page layout options that are helpful while printing a spreadsheet having huge amount of data.

# ಬಾಗ – ಬಿ

### **SECTION – B**

I. *Four* alternatives are given for each of the following questions / incomplete statements. Choose the correct alternative and write the complete answer along with its question number and alphabet :  $3 \times 1 = 3$ 29. Identify the future continuous tense of the sentence "I contacted my broker Vikram". (A) I am contacting my broker Vikram (B) I will be contacting my broker Vikram (C) I should contact my broker Vikram (D) I will contact my broker Vikram. 30. Kiran Lal Grocery is next to the mobile shop. The meaning of the underlined words is (A) beside (B) opposite (C) across (D) in front of. 31. The point at which a road divides into branches is called (A) intersection (B) junction (C) crossroad (D) fork II. Fill in the blank with suitable word given in the brackets. 32. It started raining ……………… we went out. ( *as early as, as soon as* ) III. Answer the following question : 2 33. Mention any four points that should be included under personal information while writing your resume. IV. Answer the following question :  $4 \times 1 = 4$ 34. Fill in the blanks with the appropriate prepositions given in the bracket. i) Stand ………….. that chair and get me the box from the shelf. ( *on*, *in* ) ii) Take these vegetables ……………. the kitchen. ( *to*, *into* ) iii) Thank you ………………. your co-operation. ( *of*, *for* ) iv) My friends wanted to share a drink ………………. me. ( *with*, *from* ) *OR* Fill in the blanks with the appropriate word given in the brackets : i) Radha …………….. moved to a new city. ( *recently*, *daily* ) ii) There is a ………………… monument near our house. ( *history, historical* ) iii) Jaipur is one of the ……………… planned cities in India. ( *best*, *good* ) iv) "Sangai" is an endangered species which cannot be found ………….. else on earth. ( *everywhere*, *anywhere* )

**RF & RR (B) - 401**

## **86-EK (Level-2)** 8 **CCE RF & RR**